# TOOVIL 公交275路的时间表和线路图

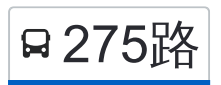

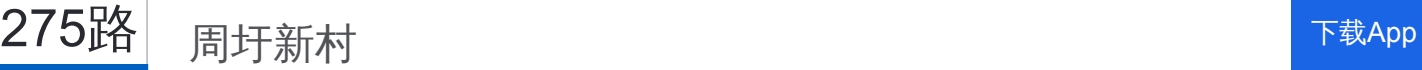

公交275((周圩新村))共有2条行车路线。工作日的服务时间为: (1) 周圩新村: 06:20 - 18:20(2) 通州中学路口: 06:00 - 18:00 使用Moovit找到公交275路离你最近的站点,以及公交275路下班车的到站时间。

### 方向**:** 周圩新村

36 站 [查看时间表](https://moovitapp.com/nantong___%E5%8D%97%E9%80%9A-5479/lines/275%E8%B7%AF/749728/3285708/zh-cn?ref=2&poiType=line&customerId=4908&af_sub8=%2Findex%2Fzh-cn%2Fline-pdf-Nantong___%25E5%258D%2597%25E9%2580%259A-5479-1198365-749728&utm_source=line_pdf&utm_medium=organic&utm_term=%E5%91%A8%E5%9C%A9%E6%96%B0%E6%9D%91)

通州中学路口

瀚学苑

佳乐花苑

金沙小学

交通新村

金鑫公寓

通州邮政

通州行政中心

江海皇都小区

金色城品小区

国盛义乌城

世纪大桥

金西路口

圣果葡萄酒业

通州大桥南

五圣殿

正通路东段路口

正场路口

正通西路口

民平村27组

周灶港

利民北2号路口

## 公交**275**路的时间表

往周圩新村方向的时间表

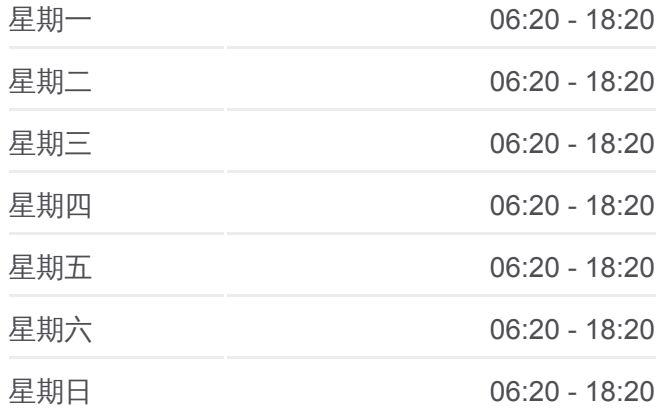

#### 公交**275**路的信息

方向**:** 周圩新村 站点数量**:** 36 行车时间**:** 62 分 途经站点**:**

利民北1号路口

马家坝

高架桥东

高架桥南

利民村36组

利民村32组

先锋人民路口

双盟村

双龙路口

先锋镇政府

先锋青年东路口

先锋幼儿园

周三北路口

周圩新村

# 方向**:** 通州中学路口 36 站

[查看时间表](https://moovitapp.com/nantong___%E5%8D%97%E9%80%9A-5479/lines/275%E8%B7%AF/749728/3285707/zh-cn?ref=2&poiType=line&customerId=4908&af_sub8=%2Findex%2Fzh-cn%2Fline-pdf-Nantong___%25E5%258D%2597%25E9%2580%259A-5479-1198365-749728&utm_source=line_pdf&utm_medium=organic&utm_term=%E5%91%A8%E5%9C%A9%E6%96%B0%E6%9D%91)

周圩新村

周三北路口

先锋幼儿园

先锋青年东路口

先锋镇政府

双龙路口

双盟村

先锋人民路口

利民村32组

利民村36组

高架桥南

高架桥东

马家坝

利民北1号路口

利民北2号路口

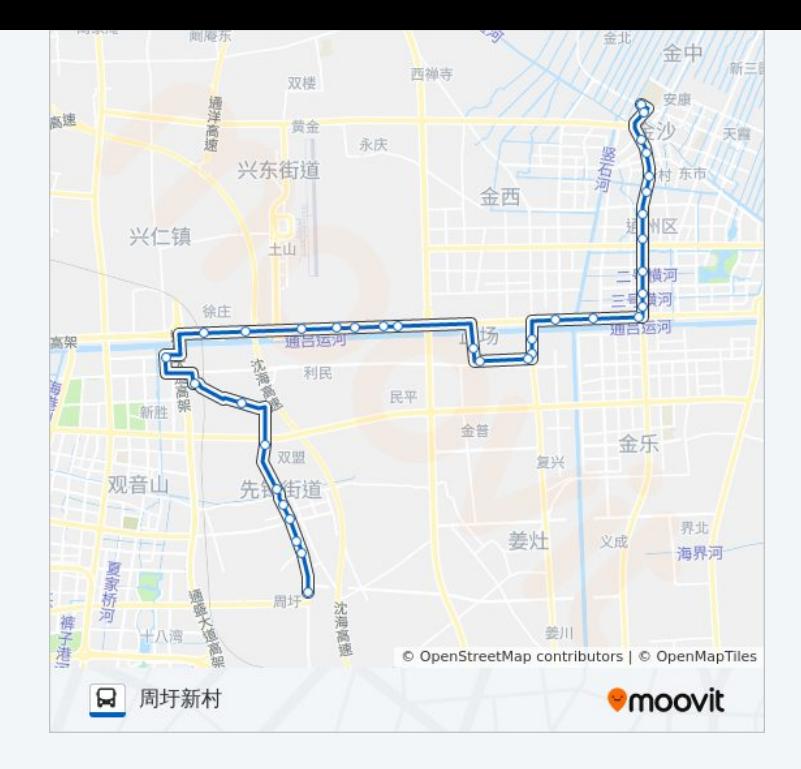

## 公交**275**路的时间表

往通州中学路口方向的时间表

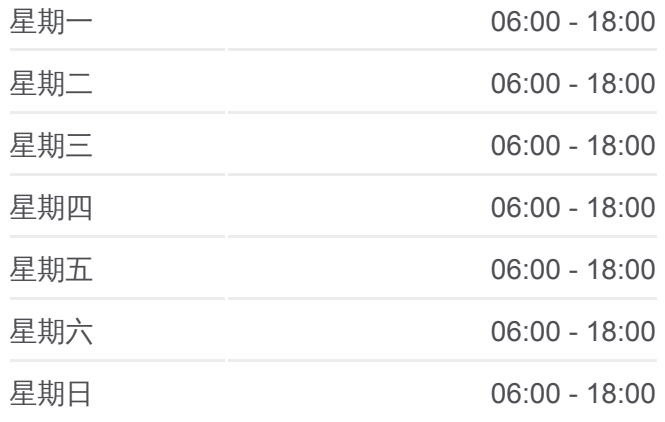

## 公交**275**路的信息

方向**:** 通州中学路口 站点数量**:** 36 行车时间**:** 65 分 途经站点**:**

周灶港

民平村27组

正通西路口

正场路口

正通路东段路口

五圣殿

通州大桥南

圣果葡萄酒业

金西路口

世纪大桥

国盛义乌城

金色城品小区

江海皇都小区

通州行政中心

通州邮政

金鑫公寓

交通新村

金沙小学

佳乐花苑

瀚学苑

通州中学路口

你可以在moovitapp.com下载公交275路的PDF时间表和线路图。使用Moovit [应用程式查询南通的实时公交、列车时刻表以及公共交通出行指南。](https://moovitapp.com/nantong___%E5%8D%97%E9%80%9A-5479/lines/275%E8%B7%AF/749728/3285708/zh-cn?ref=2&poiType=line&customerId=4908&af_sub8=%2Findex%2Fzh-cn%2Fline-pdf-Nantong___%25E5%258D%2597%25E9%2580%259A-5479-1198365-749728&utm_source=line_pdf&utm_medium=organic&utm_term=%E5%91%A8%E5%9C%A9%E6%96%B0%E6%9D%91)

关于[Moovit](https://editor.moovitapp.com/web/community?campaign=line_pdf&utm_source=line_pdf&utm_medium=organic&utm_term=%E5%91%A8%E5%9C%A9%E6%96%B0%E6%9D%91&lang=en) · MaaS[解决方案](https://moovit.com/maas-solutions/?utm_source=line_pdf&utm_medium=organic&utm_term=%E5%91%A8%E5%9C%A9%E6%96%B0%E6%9D%91) · [城市列表](https://moovitapp.com/index/zh-cn/%E5%85%AC%E5%85%B1%E4%BA%A4%E9%80%9A-countries?utm_source=line_pdf&utm_medium=organic&utm_term=%E5%91%A8%E5%9C%A9%E6%96%B0%E6%9D%91) · Moovit社区

© 2024 Moovit - 保留所有权利

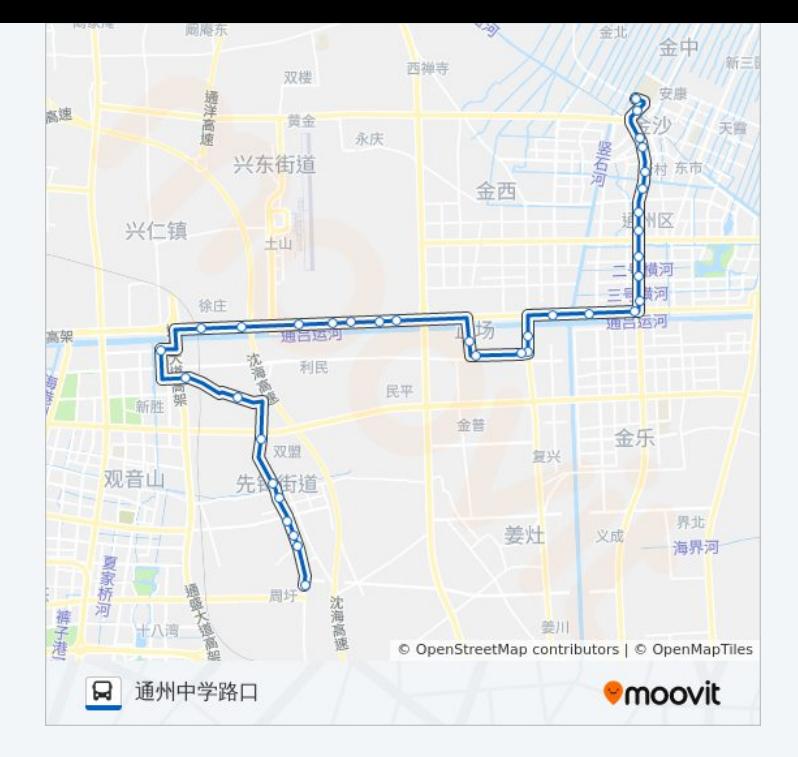

查看实时到站时间

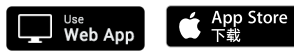

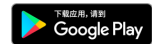